## **TUGboat,** Volume 1, No. 1

TEX-PASCAL has been distributed to more centers: Stanford Linear Accelerator Center, University **of** Aarhus in Denmark, Universities of Milan and Pisa in Italy, University of Valencia in Spain, etc. The ones mentioned above have given the most feedback.

At this time, it seems that most pioneer installations are free of compilation problems and are now **trying to** obtsin adequately interfsced output devices, together with fonts **and** font information files suitable for them.

**The** only fully operational PTEX system is still this at Stanford CSD, but **we** expact to be printing DVI files produced by the CIT installation very soon.<br>COMPILER ISSUES:<br>They PASCAL was developed using the Hamburg

IP)[-PASCAL **wan** developed **using the** Hamburg PASCAL compiler for the PDP-10 by Kisicki **and**  Nagel. Some compiler maintenance **wsa** needed during the debugging of PTEX. We have found this to be a rather powerful and permissive compiler.

There have only **been** three aystem requirements on PTEX hosts and these were explicit since the beginning of the project:

- The system must have enough addressable memory to store the large arrays employed by PTEX (about 128K words of 32 bits).
- The compiler should be able to really pack fields of a PACKED RECORD and overlap multiple variants of packed records. If this requisite is not satisfied, PTEX will require at least four times as much memory.
- The compiler should be able to handle large case statements (say over **64** actual cases in a rmga **[-500..500]) and** hare a default case (this is non-stsndard in PASCAL but awilable in most compilers).

Additionally, PTEX requires an EXTERNAL (or **separate)** compilation facility. If no such thing is wailable, the SYSDEP module **has** to be inserted both in TEX and in TEXPRE by hand. Also, if there is no compile time variable initialisation, the INITPROCEDURE appearing in the program has to be changed into an ordinary procedure.

We have fought not to add more requirements and have changed the program to facilitate the installation with simpler or more restrictive compilers. Encountered problems have been common to most pioneer installations:

- $-$  lines of code were too long
- octal constants were not accepted
- identifiers containing the underscore character **were** not accepted
- **some identifterr were too long**
- $-$  sometimes two different identifiers were equal in the flrst eight characters
- **fields** of packed recorda coald not be **pasred <sup>m</sup>** procedure arguments
- loop counters **had** to be local variable8
- all declared labels had to be used
- use of GOTOs was restricted: not even allowed from the body of a procedure out **to** the **black**  in which the procedure was declared
- there were discrepancies in the treatment **of**  nested WITH statements
- -the compiler laeked the stendard **MAX and MIN** functions
- procedures had to be kept mall (leas than **<sup>400</sup>** statements)

The program has been modified to avoid them. Currently, the code is all uppercase in lines that are never longer than 72 characters. All identifiers are shorter than **16** characters **and** differ in the flrst 8 characters. Octal variables appear only in SYSDEP.

## DISTRIBUTION:

Currently, TEX-PASCAL can be obtained from the TRX group at the CS Dept. at Stanford. Anyone asking for the system will get a tape containing the ffles TEX.PAS, TEXPRE.PAS, SYSDEP.PA8, TEX.STR, TEXPRE.STR, and SYSDEP.STR, which is about everything that is needed to **have**  PTEX **running.** The distribution package also contains a short installation guide, 8 description **of**  the DVI format of the output file of TEX, and extensively documented listings of TEX, TEXPRE and SYSDEP. (Of course, the ultimate documentation on TEX is the TFX manual.) All these files (not the listings) are awilable on-line in the **direc**tory (TEX.PASCAL)%SCORE, accessible ria the ARPANET.

Fonts and font information files may also be provided on request (in the format employed **here**  at SAIL). These files are very system-and-outputdevice-dependent and **of** restricted general value for that redson.

. . . . . . . . **.** 

# **THE FORMAT OF WS DVI FILES**  David Fuchs

**DVI files contain information about where charac**ters go on pages. The format is such that there are those who claim that almost **any** reasonable **device**  can be driven by a program that takes DVI files as input. In particular, DVI files can be sent to the Xerox Grsphicr Printer **(XGP),** Venatec, Canon or Alphatype at the Stanford CS Dept., depending on what spooler it is passed to. The format follows.

The basic unit of information in a DVI file comes in **an** &bit chunk. Here at Stanford, they are packed four per word, in the lower-order 32 bits of each word, and the highest-order chunk is considered to be before the others, etc.

The DVI file contains a number of Pages followed by a Postamble. Each Page starts with a BOP command, has lots of other commands, and ends with an EOP command. Each EOP command is immediately followed by another BOP command, or the PST command, which means that there are no more Pages in the file, and the Postamble follows. See below for details on all the commands that occur in Pages, and what goes in the Postamble.

Each Page consists of a number of Commands that specify what characters should be typeset where. **Who-** or what-ever reads these Pages should have a Stack that can hold, say, 200 coordinates (i.e. integers) to be on the (very) safe side.

There is a notion of the "current position on the page", which is specifled by its horixontal and vertical coordinates. **Moving** rightwards on a page is represented by an increase in the H-coordinate, while moving down is an increase in V, and the upper-leit-hand corner of the page is 0,O (i.e. it's slightly non-cartesian). Coordinates are given in rsu's (ridiculously small units), where  $l$ rsu =  $1/2^{16}$  points. This is so that accumulated errors will be undetectable even in the worst imaginable case (a "box" many feet long). Whenever a character or rule is set, it gets put at the current position on the page. The current position on the page is changed by explicit move commands (their names begin with W,X,Y, and 2). It can also change **as**  a side effect of setting a character or rule (the O-127 and VERTRULE commands). The w-, x-, y-, and *x*-amounts are not locations, but distances (in rsu's). Some commands change their values, and some cause the current **H-** or V-coordinate to be incremented by one of their current values.

A lower-case character with a bracketed number following a command means that the command has a parameter that is that many bytes long. Thus, the BOP command, for instance, is 9 bytes long, the first byte of which has the decimal value 129, the second through fifth of which give the page number (high order byte fist), and the sixth through ninth being another number which is explained below. These numbers are in two's complement, so they should be sign-extended on the left when they are read.

The commands are:

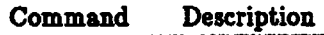

- 0 **to** 127 **Set** the appropriate character from the current font such that its reference point is at the current H,V location, and then increment the current H-coordinate by the character's width.
- 128 **NOP** No-op, do nothing, ignore.
- 129 BOP n<4> p<4>
	- Beginning of page n, with pointer p to the BOP command **of** the *previour* page. By "pointer" is meant the relative byte number within the DVI ffle, where the first byte (the BOP of the first page) is byte number zero. (ex.: If the first page had only a BOP and EOP, the third page's pointer would be 9, because the BOP command takes bytes 0 to 7, **the**  EOP is 8, so the second page's BOP is in byte 9. Get it?). The first page has  $a -1$  for a pointer; the second, a aero. Start the H- and V-coordinates out at 0, **as** well as the w-, x-, **y-,**  and x-amounts. The stack should be empty, and no characters will be **set**  before a FONT(NUM) command occurs. Remember that  $n$  can be  $(0, 0)$  if the page **was** Roman Numbered. **Also** the pages need not come in the proper order in the file, depending on who's doing the TrXing.
- 130 EOP The end of all commands for the page has been reached. The next page, or the postamble, starts in the next byte.
- 131 PST The postamble starts here. See below for the full explanation of what goes in the postamble.
- 132 PUSH Push the current values of the H- and V-coordinates, and the current **w-,** x-, **p**  and x-amounts onto the stack, but **don't**  alter them (so an XO after a PUSH will get to the same spot that it would have had, had it been given just before the PUSH).
- 133 POP Pop the **r-,** y-, x-, and w-amounts, and the V- and H-coordinates off the stack.
- 134 VERTRULE h<4> r<4> Same as HORZRULE, but **alao** incre ment the current H-coordinate by  $\mathbf{r}$  when done (even if  $\mathbf{h} \leq 0$  or  $\mathbf{r} \leq 0$ ).
- 135 HORZRULE **h<4>** r<4> Typeset a rule of height h and width **T,**  with its bottom left corner at the carrent **H**,V position. **If**  $h \leq 0$  or  $r \leq 0$ , no rule should be set.

## Command Description

## 136 **HORZCHAR** c< l>

Set character c just **as** above, but don't change the current value of the **H**coordinate (or V-coordinate, either).

137 **FONT**  $t < 4$ 

From now on, set characters from font number f. Note that this command is not currently used by TEX-it is only needed if **f** is greater than **63.** See FONTNUM commands below.

144 X<sub>2</sub> n<2>

Move right **m** reu's by adding m to the H-coordinate, and put **m** into the current x-amount. Note that **m** is in 2s complement, so this could actually be a move to the left.

# **143 X3 m<3>**

As above.

# 142 X4 n<4>

As above.

145 X0 Move right the current x-amount (which can be negative, etc).

140 W2 n<2>

The same **as** the **X** commands (i.e. alters H-coordinate), but alter w-amount rather than x-amount, so that doing a **WO** command can have different results than doing an **XO** command.

#### <sup>139</sup>**W3** m<3>

As above.

# 138 W4 n<4>

**As above.** 

141 WO **Move** right the current w-amount.

148 Y2 n<2>

Same idea, but now it's "down" rather than "right", so the V-coordinate changes, **as** does the y-amount.

# 147 Y3 n<3>

As above. 146 Y4 **n<4>** 

As above.

- 149 YO Guess.
- 152 Z2 n<2>
	- Another downer. Affects the Vcoordinate and z-amount.
- 151 23 m<3>
- 150 Z4 n<4>
- 153 **ZO** Guess again.
- 154 to 217 FONTNUM's
- **Make** 0,1, . . **,63** the current font.
- **218** to 255 are currently undefined and will not be output by TEX.

Pages need not be sequential by number, but **any blank** or non-existent page might not be represented, so page  $-5$ 's pointer to the "previous page" might point to page 34, for instance (remember that TEX uses negative numbers for roman-numbered pages). The fist page in the file has a 'previous page" pointer of  $-1$ .

The postamble begins with a PST command, followed by four bytes of previous-page pointer to the laat real page, followed by four bytes of the height of the tallest page (in rsu's), followed by four bytes of the width of the widest. Next come some Font Definitions (maybe none, if you're an authoritarian), each of which has a Font ID in the first 4 bytes, followed by 4 bytes of Font Number, followed by any character not in the font name, followed by the Font Name, one character per byte for as many bytes as necessary, followed by that same character that was not in the Font Name (a quote is probably a good choice for such a character). The end of the font definitions is marked by an ID of  $-1$  (which will not be followed by font number, etc). The four bytes following this phony ID are a pointer to the PST command (i.e. the begining of the postamble), which is followed by a zero byte, which is followed by at least 4 bytes containing the number  $223_{10}$ (which is '337 octal). The reason for some of the above weirdness is twofold: We are producing **DVI**  files with a Pascal program, and to avoid doing any non-serial I/O, the postamble pointer has to go at the end of the fie. Of course, most programs that read these files need not be generally transportable, and can do a random seek to the end of the file, and then another to **get** right to the postamble. The fact that page-pointers point backwards is in the same spirit, but this also allows the file to be read in backwardepage-order efficiently. This, in turn, **will**  allow for further efficiencies in communicating with your device, depending on how clever it (and **you)** is (are)

Stanford University **July** 10, 1980.

# **UNTVEESITY OF MINNESOTA CDC SITE REPORT**  Thea Hodge

We **have** succeeded in compiling **'QX-in-PASCAL**  on our Cyber 172 but cannot yet **run** it. **TEXPRE,**  which should generate the required table file, has some problem relative to our system. Michael Frisch, our manager of user libraries and graphics software, is **working** on that. We **are awaiting**